**AutoCAD Crack License Code & Keygen Download X64**

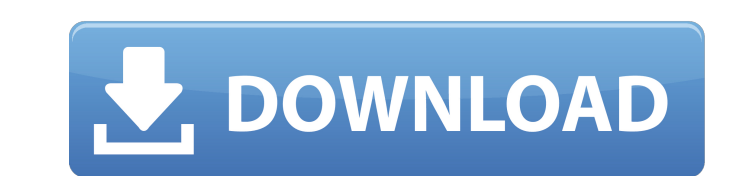

### **AutoCAD Crack+ Download**

AutoCAD Crack Free Download is one of the most widely used programs for 3D modeling, along with AutoCAD Torrent Download LT, which was designed for use by students and has a smaller memory footprint. AutoCAD Torrent Downlo geometric modeling such as parametric modeling and interactive-based modeling. Designers create computer-aided designs using AutoCAD, and the designs are then transformed into computer-aided manufacturing (CAM) files, whic additive manufacturing and subtractive manufacturing (3D printing) processes. With the introduction of Microsoft Visual Studio 2017 version 15.5, Microsoft has discontinued the NET Framework and Windows Forms. This change support and no further upgrades will be made available. Since the NET Framework is the interface between the application and the NET Runtime, this will prevent updates from being released. Approximate installation size: 7 1 of 3: Getting Started with AutoCAD The installation of AutoCAD is very similar to installing any application. You should be able to run the AutoCAD executable directly from the installation location without any other fil AutoCAD in the default Windows Program Files folder. If you are unable to run the AutoCAD executable directly, you should be able to open the executable with a text editor and find a file named init.mcp. You can then open Started with AutoCAD Most new users will receive the AutoCAD Trial License, which is valid for one year. However, you are not able to create any drawing files during the trial period. If you do not already have a serial nu obtain a serial number from AutoCAD by visiting Autodesk.com. You should be able to start the AutoCAD installer without any problems. The installer will start by checking for the minimum requirements and then downloading a you want to install Auto

# **AutoCAD Crack Full Product Key [Mac/Win]**

Chapter Review ca3bfb1094

### **AutoCAD Torrent**

1. Select the build path in the project manager window. 2. Select the `-ea` switch from the build options. # Summary In this chapter, we went over the key concepts that allow you to create 32-bit or 64-bit native Windows a to match your system. We also talked about the different sections of your.NET application, how to configure the settings in Visual Studio, and how to run your application. We also discussed how to create 64-bit native Wind creating installer applications using the Visual Studio 2013 Setup and Deployment project. # Chapter 15. Developing Installable Applications The previous chapter described how to configure Visual Studio 2013 to create 64-b create a setup installer for Windows 32-bit applications. There are three techniques to create a setup installer: Visual Studio Setup and Deployment Wizard, Microsoft WiX, and the Visual Studio Package Explorer. In this ch 2013 Setup and Deployment project \* Choosing the target platform and the installation type \* Setting up the values of project properties \* Creating and configuring the content files \* The WiX toolset \* Packaging your appli project \* Configuring a Visual Studio setup project \* Working with prerequisites \* Registering and unregistering components \* Performing a silent installation or repair # Getting started with the Visual Studio 2013 Setup a allows you to create a setup for your application. In this chapter, you will learn how to create a setup with a Windows 32-bit application. ## Note This chapter assumes that you have completed the previous chapter by follo chapter, we talked about the three techniques to create a setup installer for an application.

Export to DWG and DXF: Create or extract drawing data to the DWG or DXF formats so that others can use your design. Your exported files can be based on templates, so others can update to your own drawing. Use the new Expo (video: 1:10 min.) Create and edit images: Create and edit reusable parts of your drawings quickly. Easily create, resize, and save all kinds of images (e.g., shaded or color rectangles) in a variety of formats. Share your Use your drawing to share to these services, and a link to your drawing appears in the email, or create a website to share your drawing. Expand the Warehouse: Use the new floating drawing window, a new flyout menu, and a n provides quick access to multiple tools, functions, and options. (video: 1:40 min.) Use AutoCAD better with new 3D tools: Rapidly build in solid models using the new 3D Mesh tools. Export models as.obj,.fbx, and.3dm files. the new 3D camera tools and view and edit 3D objects in the model viewer. Easier drawing for kids: Kids can start drawing at a very young age using the new Education Editor. Create drawings or a maze with customizable colo Windows Mixed Reality tool to design in a virtual reality setting. Draw with a stylus: Use the new drawing tools and tools in the right-click context menu to draw with the S Pen. Use the Pencil and eraser tools to make qui mode. Add a 3D camera to your drawings or use the new 2D tools to quickly add 3D objects, such as a logo. Don't let the new features distract you. Hang in there. I'm excited about the new

## **What's New in the?**

## **System Requirements For AutoCAD:**

Minimum: OS: Windows 7, 8.1, 10 (64-bit) Processor: Intel Core i3 or AMD Phenom II X4 955 Processor or better Memory: 4 GB RAM Graphics: DirectX 9.0c compatible video card (minimum 256MB) Recommended: OS: Windows 7, 8.1, 1 better Memory: 8 GB RAM Graphics: DirectX 9.0c compatible video card (minimum 1GB) This

#### Related links:

[http://wohnzimmer-kassel-magazin.de/wp-content/uploads/AutoCAD\\_\\_Crack\\_\\_For\\_PC.pdf](http://wohnzimmer-kassel-magazin.de/wp-content/uploads/AutoCAD__Crack__For_PC.pdf) <https://lechemin-raccu.com/wp-content/uploads/2022/07/AutoCAD-44.pdf> <https://question2answers.com/wp-content/uploads/2022/07/AutoCAD-56.pdf> [https://www.wangfuchao.com/wp-content/uploads/2022/07/AutoCAD\\_Crack\\_\\_\\_Keygen\\_Full\\_Version-2.pdf](https://www.wangfuchao.com/wp-content/uploads/2022/07/AutoCAD_Crack___Keygen_Full_Version-2.pdf) https://medialabs.asia/wp-content/uploads/2022/07/AutoCAD\_Crack Download\_X64.pdf <https://gembeltraveller.com/autocad-crack-for-pc-april-2022/> <https://aqaratalpha.com/autocad-2022-24-1-crack-with-key-pc-windows-latest/> <https://esmuseum.com/wp-content/uploads/2022/07/AutoCAD-39.pdf> [https://bestasmrever.com/wp-content/uploads/2022/07/AutoCAD\\_\\_Free\\_Download\\_Latest\\_2022.pdf](https://bestasmrever.com/wp-content/uploads/2022/07/AutoCAD__Free_Download_Latest_2022.pdf) <https://sajjadkhodadadi.com/wp-content/uploads/2022/07/AutoCAD-62.pdf> https://tinilist.com/wp-content/uploads/2022/07/AutoCAD\_Crack\_\_Free\_License\_Key\_3264bit\_Latest\_2022.pdf <https://kramart.com/autocad-crack-keygen-for-windows/> <https://thebestmale.com/autocad-crack-license-code-keygen-latest/> <https://purosautosdallas.com/2022/07/24/autocad-with-serial-key-pc-windows-updated-2022/> <http://moonreaderman.com/autocad-21-0-crack-keygen-for-lifetime-april-2022/> <https://sugaringspb.ru/autocad-crack-7/> <https://sarahebott.org/autocad-24-2/> <https://romans12-2.org/autocad-2019-23-0-crack-2/> <https://www.raven-guard.info/autocad-crack-free-registration-code-3264bit-2/> <https://xn--80aagyardii6h.xn--p1ai/autocad-24-0-activation-code/>